#### **BAB 4**

# **HASIL PENELITIAN DAN PEMBAHASAN**

#### **4.1 Gambaran Objek Penelitian**

#### **4.1.1 Profil Sekolah**

Tempat penelitian yang dilakukan oleh peneliti berada di kelas VI SDN Sukomanunggal III, Surabaya, Jawa Timur. SDN Sukomanunggal ini merupakan salah satu sekolah berstatus Negeri di wilayah Kecamatan Sukomanunggal tepatnya di Jl. Donowati No.41. Lingkungan sekolah SDN Sukomanunggal ini cukup mendukung walaupun berada di wilayah pemukiman padat penduduk. Sekolah ini juga memiliki fasilitas yang cukup lengkap dan mendukung dalam kegiatan belajar mengajar sehingga cocok untuk digunakan sebagai objek penelitian. Jumlah siswa SDN Sukomanunggal III pada tahun ajaran 2022/2023 sebanyak 550 siswa dan 18 rombongan belajar (rombel).

#### **4.1.2 Sarana dan Prasarana**

Sarana (alat tidak langsung) dan Prasarana (alat langsung) merupakan alat yang digunakan di dalam sekolah yang memiliki tujuan untuk menunjang proses pembelajaran yang teratur dan berkelanjutan.

#### *Tabel 4. 1*

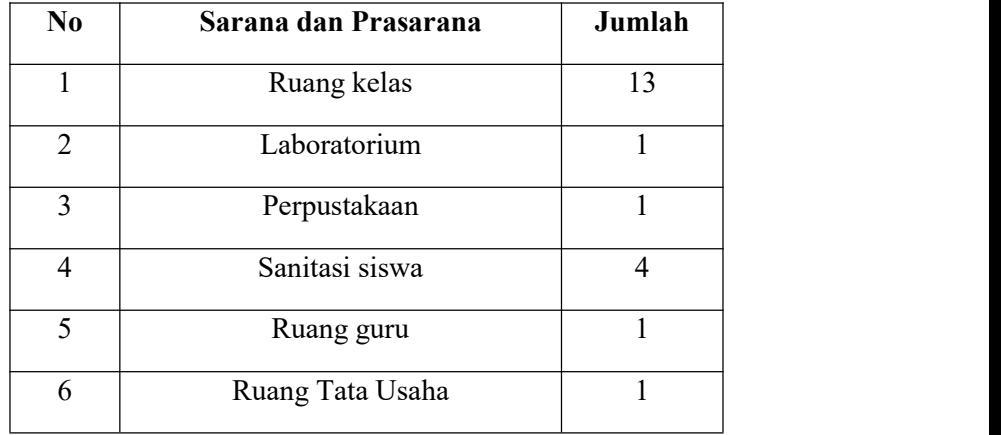

#### *Sarana dan prasana SDN Sukomanunggal III*

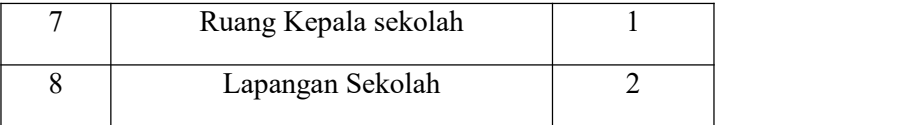

## **4.1.3 Data Siswa**

Merupakan sebuah data yang wajib dimiliki setiap sekolah meliputi nama, NIM, jumlah siswa, jumlah kelas, dan lain-lain. Yang memiliki tujuan untuk mempermudah guru atau staff sekolah dalam melihat suatu info data yang efektif dan efisien.

## *Tabel 4. 2*

# *Data jumlah siswa kelas 6 SDN Sukomanunggal III*

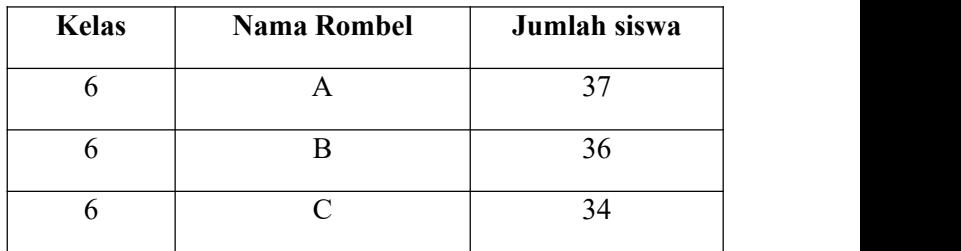

# **4.1.4 Data Pendidik dan Tenaga Kependidikan**

#### *Tabel 4. 3*

# *Daftar tenaga pendidik SDN Sukomanunggal III*

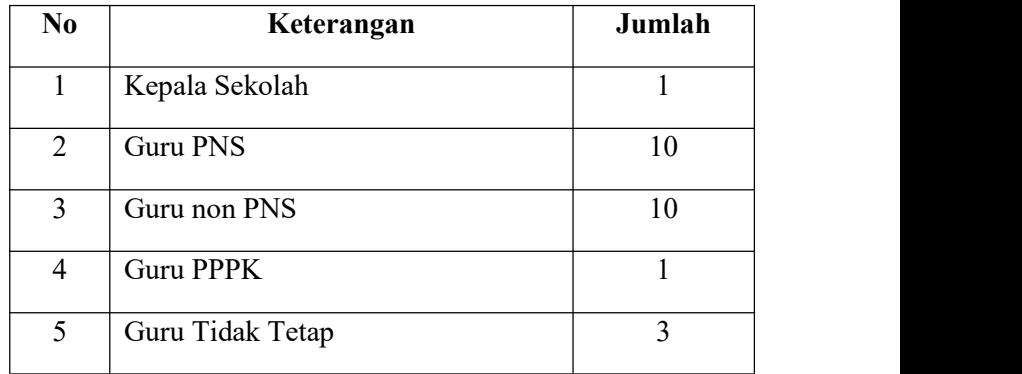

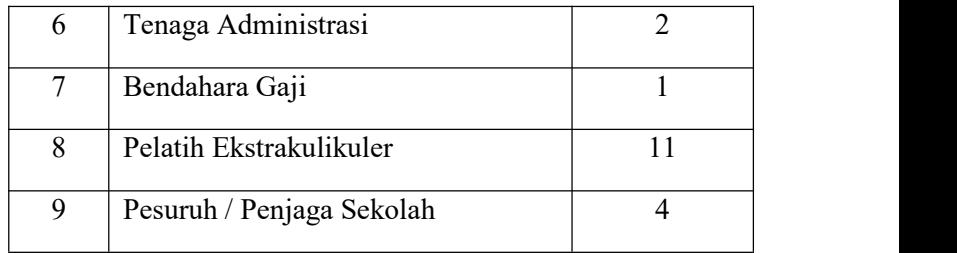

## **4.1.5 Struktur Organisasi**

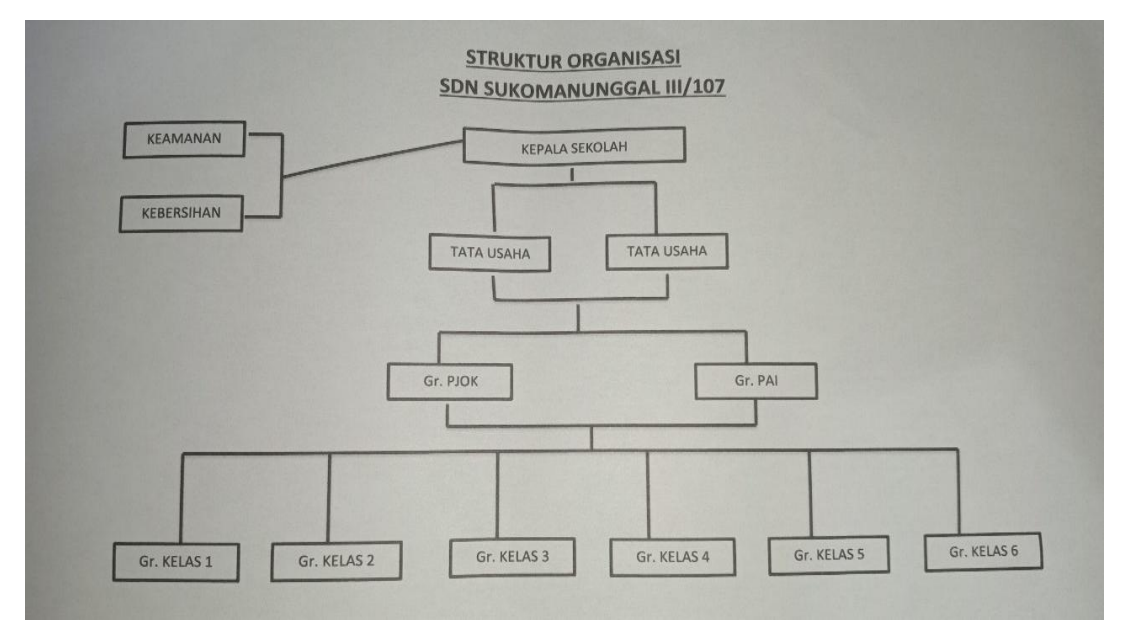

#### *Gambar 4.1*

#### *Struktur organisasi SDN Sukomanunggal III*

#### **4.3 Hasil Uji Instrumen**

Pengujian validitas dan reliabilitas setiap butir pernyataan digunakan dengan menganalisis masing-masing item. Uji validitas dilakukan dengan dua variabel, Komunikasi Interpersonal (X1), Gaya Mengajar Guru (X2) dan Motivasi Belajar Siswa (X2) guna mengathui bahwa item pernyataan tersebut layak atau tidak jika digunakan dalam penelitian. Berdasarkan data uji coba yang telah terkumpul dari responden, tingkat kevalidan instrumen akan diuji menggunakan rumus *Pearson Product Moment.* Hasil Uji instrument variabel X1 , X2 dan Y telah dilakukan sebanyak 100 siswa dari kelas 6A,6B dan 6C. Taraf signifikan sebesar 0,05 dari 100 responden dengan nilai 0,195 sebagai derajat kebebasan yang dapat dilihat dari gambar rTabel dibawah ini :

# *Gambar 4.2*

# *Distribusi nilai rTabel*

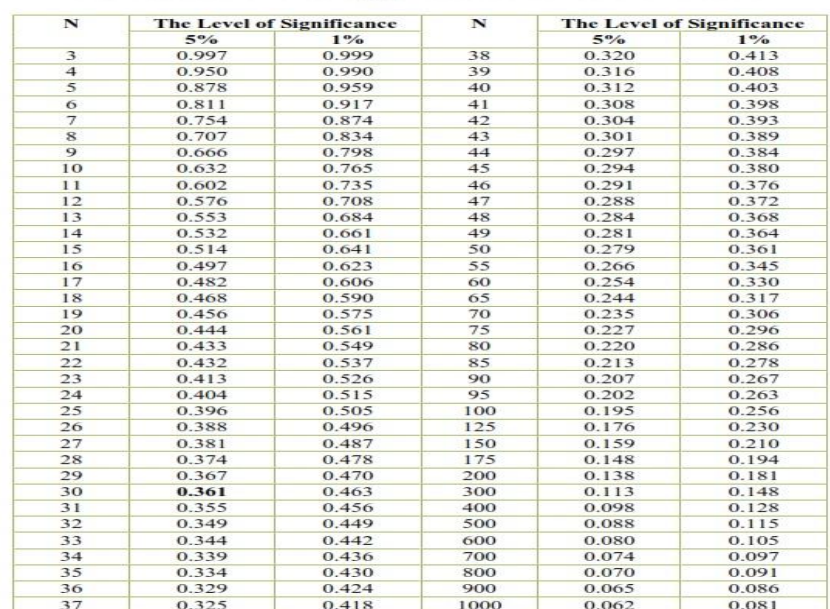

#### DISTRIBUSI NILAI rtabel SIGNIFIKANSI 5% dan 1%

## **4.3.1 Uji Validitas**

Uji validitas data merupakan uji yang dilakukan guna mengetahui kelayakan tiap butir pernyataan dalam mendefinisikan tiap variabel. Pernyataan dianggap VALID apabila nilai rHitung > rTabel.

### *Tabel 4. 4*

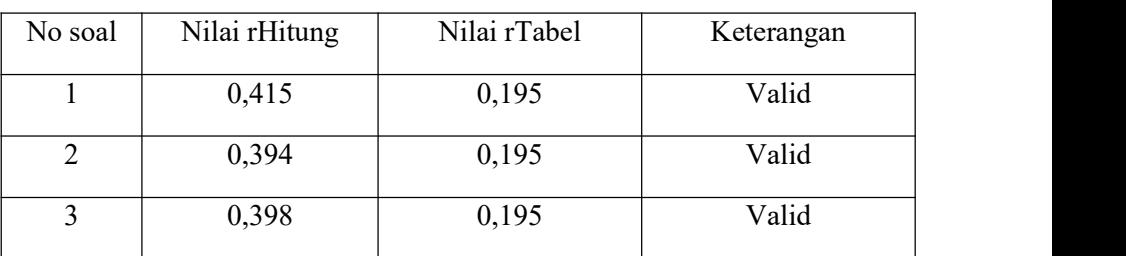

# *Hasil Uji Validitas Komunikasi Interpersonal (X1)*

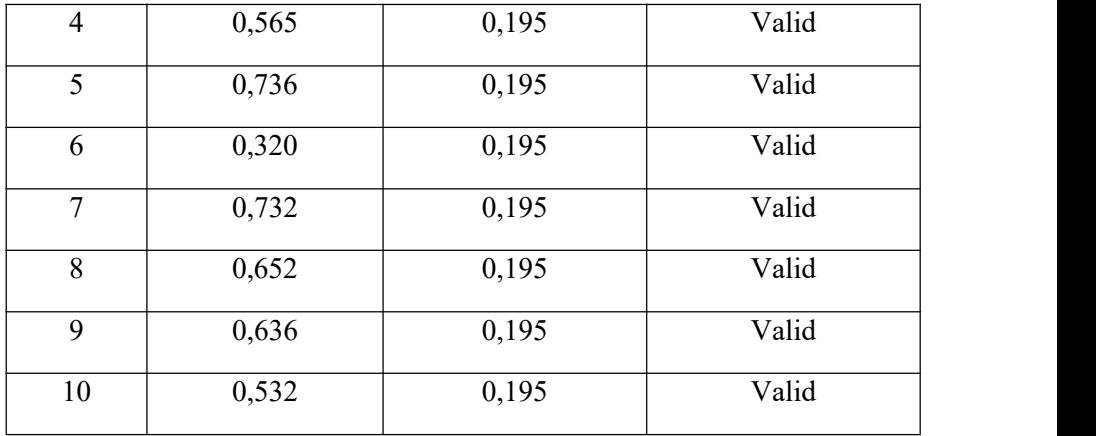

Berdasarkan tabel **4.7** diatas, seluruh pernyataan Variabel Komunikasi Interpersonal (X1) yang berjumlah 10 item dianggap VALID karena memiliki bukti bahwa nilai rHitung>rTabel.

# *Tabel 4. 5*

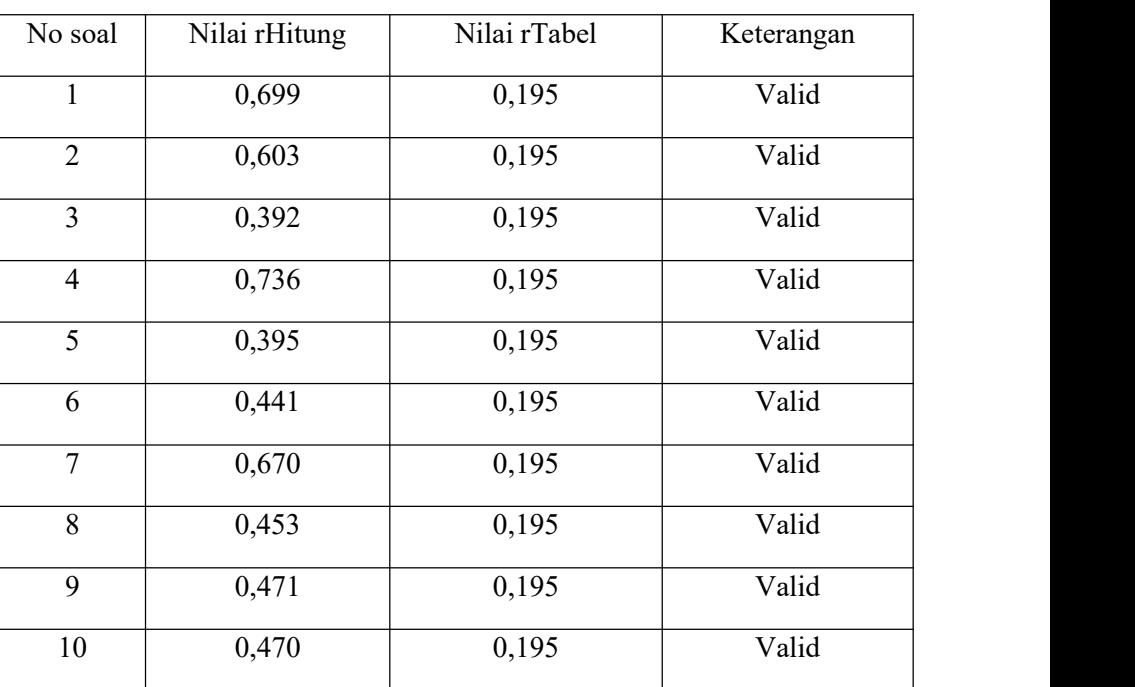

# *Hasil uji validitas Gaya Mengajar Guru (X2)*

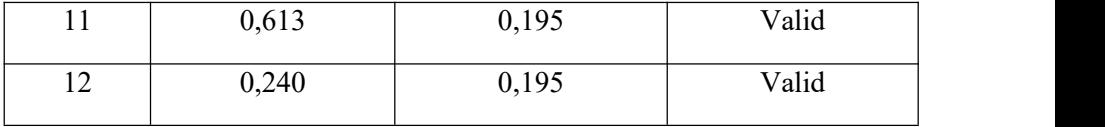

Berdasarkan tabel **4.8** diatas, seluruh pernyataan Variabel Gaya Mengajar Guiru (X2) yang berjumlah 12 item dianggap VALID karena memiliki bukti bahwa nilai rHitung>rTabel.

# *Tabel 4. 6*

# *Hasil uji validitas Motivasi Belajar Siswa (Y)*

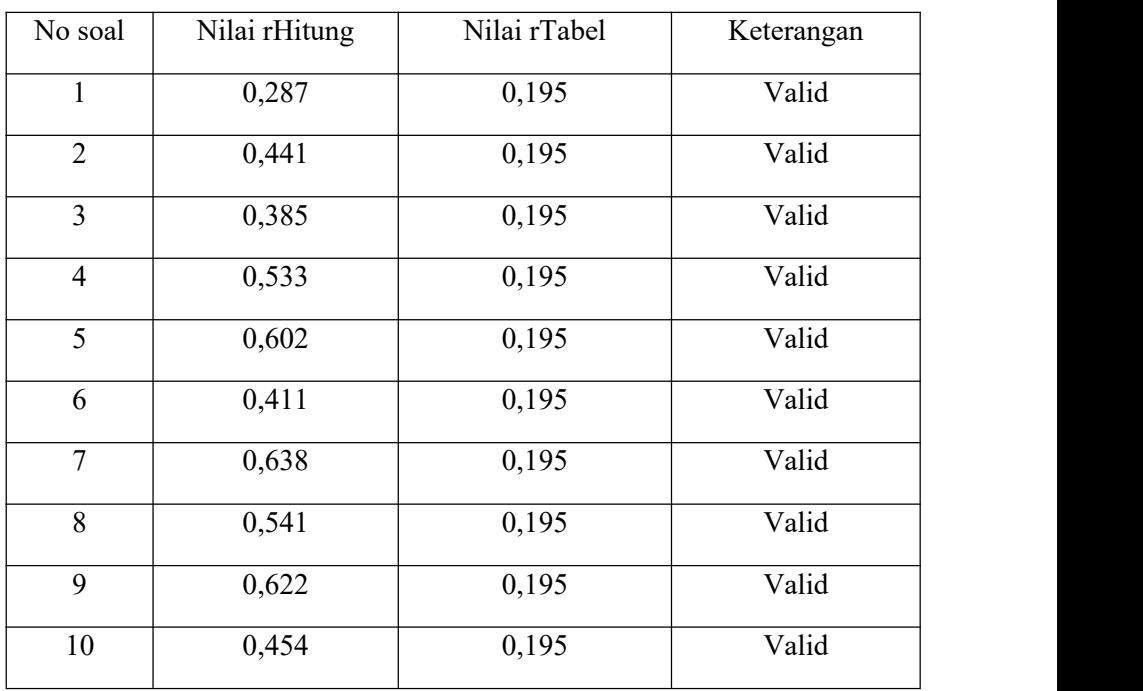

Berdasarkan tabel **4.9** diatas, seluruh pernyataan Variabel Motivasi Belajar Siswa (Y) yang berjumlah 10 item dianggap VALID karena memiliki bukti bahwa nilai rHitung>rTabel.

# **4.3.2 Uji Reliabilitas**

Uji reliabilitas ini digunakan untuk mengukur kestabilan dan konsistensi responden dalam menjawab pertanyaan dalam kuisioner. Dalam menguji reliabilitas

penelitian ini menggunakan *cronbach's alpha.* Rumus *cronbach's alpha* dapat dikatakan reliabel jika nilai lebih besar (>) dari 0,60.

## *Gambar 4.3*

*Hasil Uji Reliabilitas Komunikasi Interpersonal (X1)*

# **Reliability Statistics**

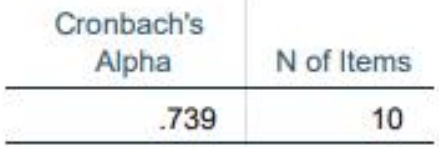

Berdasarkan gambar **4.3** diatas, hasil Uji Reliabilitas terhadap variabel Komunikasi Interpersonal (X1) bersifat RELIABEL karena nilai *Cronbach's Alpa* > 0,60

## *Gambar 4.4*

*Hasil Uji Reliabilitas Gaya Mengajar Guru (X2)*

# **Reliability Statistics**

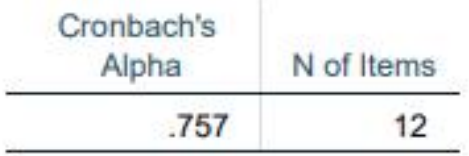

Berdasarkan gambar **4.4** diatas, hasil Uji Reliabilitas terhadap variabel Gaya Mengajar Guru (X2) bersifat RELIABEL karena nilai *Cronbach's Alpa* > 0,60

## *Gambar 4 5*

*Hasil Uji Reliabilitas Motivasi Belajar Siswa (Y)*

# **Reliability Statistics**

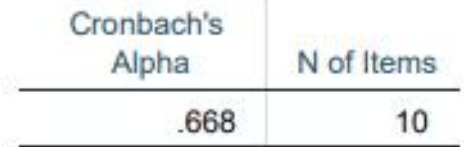

Berdasarkan gambar **4.5** diatas, hasil Uji Reliabilitas terhadap variabel Motivasi Belajar Siswa (Y) bersifat RELIABEL karena nilai *Cronbach's Alpa* > 0,60

## **4.4 Uji Asumsi Klasik**

Uji asumsi klasik merupakan prasyarat Analisis Regresi Linier Berganda, untuk pengujian ini meliputi uji normalitas, uji multikolinearitas, uji auto korelasi dan uji heteroskedastisitas. Hasil uji asumsi klasik dalam penelitian ini dapat dijabarkan sebagai berikut:

#### **4.4.1 Uji Normalitas**

Uji normalitas dilakukan untuk mengetahui apakah nilai residual dari regresi berdistribusi normal atau tidak. Dasar pengambilan keputusan dengan *Kolmogrov Smirnov* dan *Probability Plot.* Dalam uji *Kolmogrov Smirnov* pengambilan kesimpulan data tersebut normal atau tidak, jika signifikan > 0,05 maka berdistribusi normal dan sebaliknya jika signifikan < 0,05 maka variabel berdistribusi tidak normal. Jika menggunakan *Probability Plot* model regresi dikatakan normal jika data ploting mengikuti garis diagonal dengan melihat penyebaran data (titik) di dalam grafik.

Jika menggunakan uji *Kolmogrov Smirnov.* Pengambilan kesimpulan data tersebut normal atau tidak, jika signifikan > 0,05 maka berdistribusi normal dan sebaliknya jika signifikan < 0,05 maka variabel berdistribusi tidak normal. Hasil uji normalitas dengan *Probability Plot* dan *Kolmogrov Smirnov* sebagai berikut:

#### *Hasil uji normalitas data*

#### One-Sample Kolmogorov-Smirnov Test

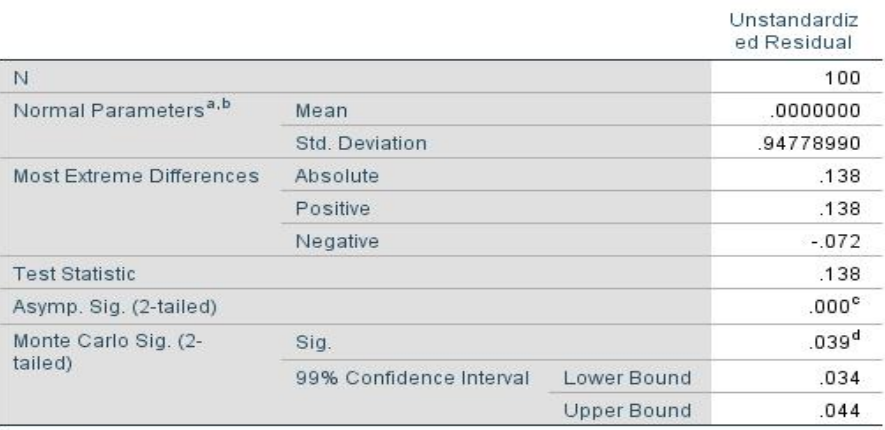

a. Test distribution is Normal.

b. Calculated from data.

c. Lilliefors Significance Correction.

Sumber : Output IBM SPSS Ver.25

Berdasarkan hasil pada Tabel **4.10** , menunjukkan bahwa nilai signifikansi Monte Carlo diatas 0,05 yaitu sebesar 0,39. Hal ini berarti data residual terdistribusi normal. Hal tersebut juga dapat ditunjukkan dengan hasil analisis grafik *Probability Plot* sebagai berikut:

#### *Gambar 4.6*

#### *Hasil Analisis Grafik Probability Plot*

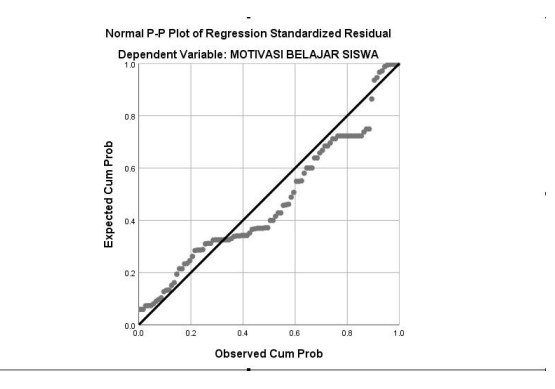

Sumber : Output IBM SPSS Ver.25

Hasil *Probability Plot* pada gambar **4.6** menunjukkan terdistribusi normal, karena data ploting (titik-titik) menyebar mengikuti arah garis diagonal.

#### **4.4.2 Uji Multikolinieritas**

Uji Multikolonieritas digunakan untuk melihat apakah ada atau tidak korelasi yang tinggi antara variabel bebas dalam suatu model regresi linier berganda.Untuk melihat adanya Multikolinieritas dalam penelitian ini, dapat dilihat dari nilai toleransi *(tolerance value*) atau nilai *Variance Inflation Factor*(VIF).

Pengambilan keputusannya adalah: Batas tolerance yaitu > 0,10 dan batas VIF < 10,00. Dapat disimpulkan tidak terdapat Multikolonieritas antara variabel bebas.

Hasil Uji Multikolonieritas dapat dilihat dari tabel dibawah ini :

### *Hasil uji multikolinearitas*

# Coefficients<sup>a</sup>

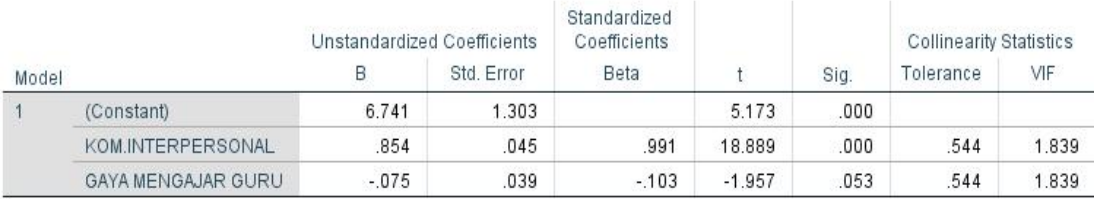

a. Dependent Variable: MOTIVASI BELAJAR

Dari tabel **4.10** dapat disimpulkan bahwa :

Nilai tolerance Komunikasi Interpersonal 0,544 > 0,10 dan VIF 1,839 < 10,00

Nilai tolerance Gaya Mengajar Guru 0,544 > 0,10 dan VIF 1,839 < 10,00

Artinya tidak terjadi gejala Multikolinearitas.

## **4.4.3 Uji Heteroskedastisitas**

Uji Heterokedastisitas digunakan untuk menguji apakah dalam regresi terjadi ketidaksamaan varian dari residual pengamatan satu ke pengamatan lain . Untuk menentukannya dengan melihat grafik *Scatterplot*. Apabila tidak ada pola tertentu dan tidak menyebar diatas maupun dibawah angka nol pada sumbu Y, maka dapat disimpulkan tidak terjadi Heterokedastisitas dan model regresi layak digunakan.

Hasil Uji Heterokedastisitas dapat dilihat gambar dibawah ini :

#### *Gambar 4.7*

## *Hasil Grafik Uji Heterokedastisitas*

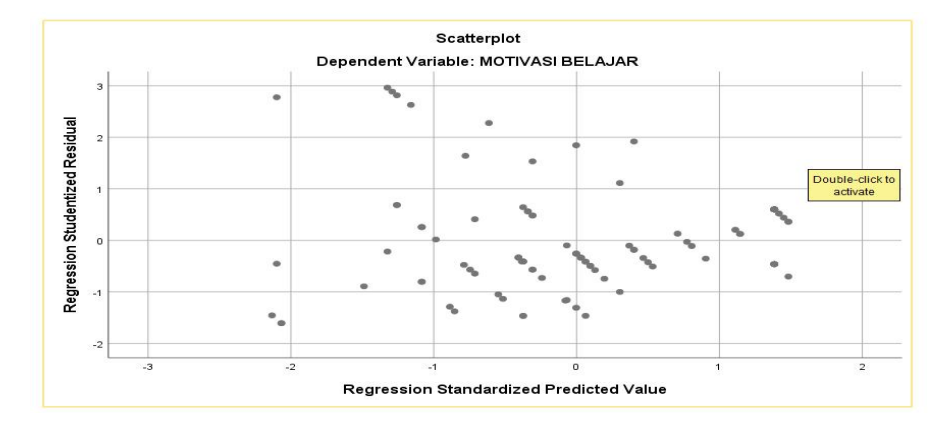

Sumber : Output IBM SPSS Ver.25

Cara untuk menunjukkan adanya Heteroskedastisitas yaitu dengan melihat grafik plot antara Variabel Independen (ZPRED) dengan residualnya (SPRESID). Berdasarkan gambar **4.11** grafik *Scatterplot* menunjukkan bahwa titik-titik menyebar keseluruh area secara acak dan tersebar baik diatas maupun dibawah angka 0 pada sumbu Y. Tidak ada pola tertentu yang teratur dalam grafik, hal ini disimpulkan bahwa tidak terjadi gejala Heterokesdatisitas.

# **4.4 Analisis Regresi Linier Berganda**

Setelah melakukan Uji Asumsi Klasik dan semua telah terpenuhi maka selanjutnya melakukan Analisis Regresi Linier Berganda. Analisis ini digunakan untuk mengetahui ada atau tidak pengaruh dua atau lebih variabel Independent $(X)$ terhadap Variabel Dependent (Y).

# *Hasil analisis koefisien regresi*

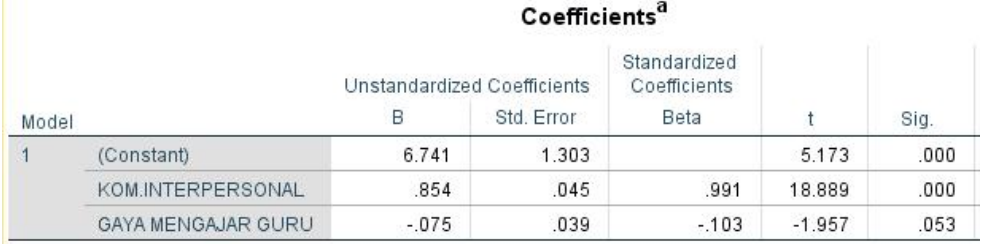

a. Dependent Variable: MOTIVASI BELAJAR

Sumber : Output IBM SPSS Ver.25

Dari tabel **4.12** tabel koefisien regresi, nilai persamaan yang dipakai berada pada kolom B (koefisien).

Intrepetasi :

- 1. Nilai a sebesar 6,741, merupakan konstanta atau keadaan saat variabel Motivasi Belajar Siswa (Y) belum dipengaruhi oleh variabel lainnya yaitu variabel Komunikasi Interpersonal (X1) dan Gaya Mengajar Guru (X2).
- 2. b<sub>1</sub> (nilai koefisien regresi X1) sebesar  $0,854$ , menunjukkan bahwa variabel Komunikasi Interpersonal (X1) mempengaruhi terhadap Motivasi Belajar Siswa (Y)
- 3. b<sub>2</sub> (nilai koefisien regresi X2) sebesar  $-0.75$ , menunjukkan bahwa variabel Gaya Mengajar Guru (X2) tidak mempengaruhi

# **4.5 Uji Hipotesis**

# **4.5.1 Uji F**

Uji F digunakan untuk menguji bersama-sama ada atau tidak pengaruh variabel independen terhadap variabel dependen. Untuk menentukan Taraf/tingkat Signifikansi ( $\alpha$ ) nilai yang sering digunakan adalah  $\alpha = 5$ %. Analisis berdasarkan pada pembanding antara nilai signifikasi 0,05 yang memiliki syarat sebagai berikut:

1. Jika signifikansi F < 0,05 atau Fhitung > Ftabel, maka H0 ditolak yang berarti model persamaan penelitian ini layak. Artinya semua variabel independen memiliki pengaruh secara signifikan terhadap variabel dependen.

2. Jika signifikansi  $F > 0.05$ , atau Fhitung < Ftabel, maka H0 diterima yaitu model persamaan ini tidak layak. Artinya semua variabel independen tidak memiliki pengaruh secara signifikan terhadap variabel dependen.

# *Tabel 4. 10*

#### *Hasil uji signifikansi simultan (Uji F)*

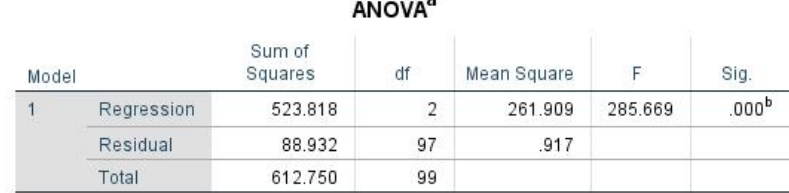

a. Dependent Variable: MOTIVASI BELAJAR

b. Predictors: (Constant), GAYA MENGAJAR GURU, KOM INTERPERSONAL

Dari gambar **4.13** menunjukkan bahwa hasil signifikansi sebesar 0,000 < 0,05 dan nilai Fhitung 285,669 > Ftabel 3,09. Dapat diperoleh keputusan H0 ditolak dan H1 diterima. Kesimpulannya bahwa model regresi linier berganda ini layak untuk digunakan, secara bersamaan variabel Komunikasi Interaksional (X1) dan Gaya Mengajar Guru (X2) berpengaruh signifikan atau berpengaruh secara simultan terhadap Motivasi Belajar Siswa (Y).

#### **4.5.2 Uji t**

Uji t digunakan untuk menguji ada atau tidak pengaruh indikator Komunikasi Interaksional (X1) dan Gaya Mengajar Guru (X2) terhadap Motivasi Belajar Siswa (Y). Pedoman yang digunakan yaitu :

- 1. Probabilitas signifikansi  $> 0.05$  dan nilai t hitung  $>$  t tabel, maka tidak ada pengaruh signifikan atau H0 diterima dan Ha ditolak
- 2. Probabilitas signifikansi < 0,05 dan nilait hitung < t tabel, maka ada pengaruh signifikan atau H0 ditolak dan Ha diterima

## *Hasil signifikansi uji parsial (Uji t)*

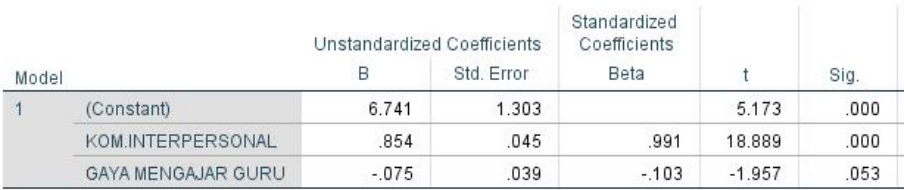

#### Coefficients<sup>a</sup>

a. Dependent Variable: MOTIVASI BELAJAR

Pada Gambar 4.14 menunjukkan bahwa :

- 1. Uji t pada Komunikasi Interpersonal (X1) Nilai Signifikansi sebesar 0,000 < 0,05 Nilai t hitung 18,889 > t tabel 1,987 H0 ditolak dan Ha diterima Maka Komunikasi Interpersonal (X1) berpengaruh terhadap Motivasi Belajar Siswa(Y).
- 2. Uji t pada Gaya Mengajar Guru (X2) Nilai Signifikansi sebesar 0,053 > 0,05 Nilai t hitung -1,957 < t tabel 1,987 H0 diterima dan Ha ditolak Maka Gaya Mengajar Guru (X2) tidak berpengaruh terhadap Motivasi Belajar Siswa (Y)

# **4.6 Uji Koefisien Determinasi (R2)**

Uji Koefisien Determinasi digunakan untuk mengetahui seberapa besar variabel independen memiliki pengaruh terhadap variabel dependen. Nilai Koefisien Determinasi ditentukan dengan melihat nilai pada Adjusted R Square dibawah ini :

#### *Hasil uji koefisien determinasi*

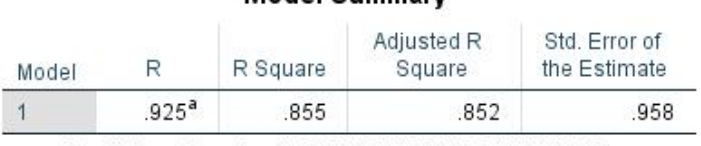

## Model Summary

a. Predictors: (Constant), GAYA MENGAJAR GURU, KOM. **INTERPERSONAL** 

Berdasarkan Gambar **4.15** dari hasil uji R², maka dapat diperolah dari nilai R Square sebesar 0,855 atau 85,5%. Hal ini menunjukkan bahwa Komunikasi Interpersonal dan Gaya Mengajar Guru terhadap motivasi belajar siswa sangat kuat .Jadi besarnya adjut <sup>R</sup> Square 85,5% berdasarkan hasil perhitungan stastistik menjelaskan kemampuan variabel independen dalam menerangkan pengaruhnya terhadap variabel dependen.